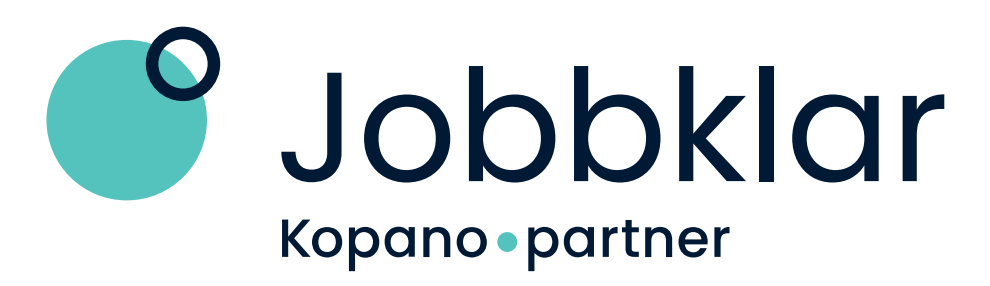

# Profilmanual for Jobbklar

Profilmanualen gir retningslinjer for hvordan Jobbklar sin nye profil skal benyttes. Riktig og konsekvent bruk av profilen er avgjørende for innarbeidelse av merkevaren og for effektiv produksjon av grafiske løsninger. Manualen skal bidra til at Jobbklar fremstår tydelig visuelt, og at arbeidet med for å sikre dette skal være enklere.

- 
- 
- 
- 

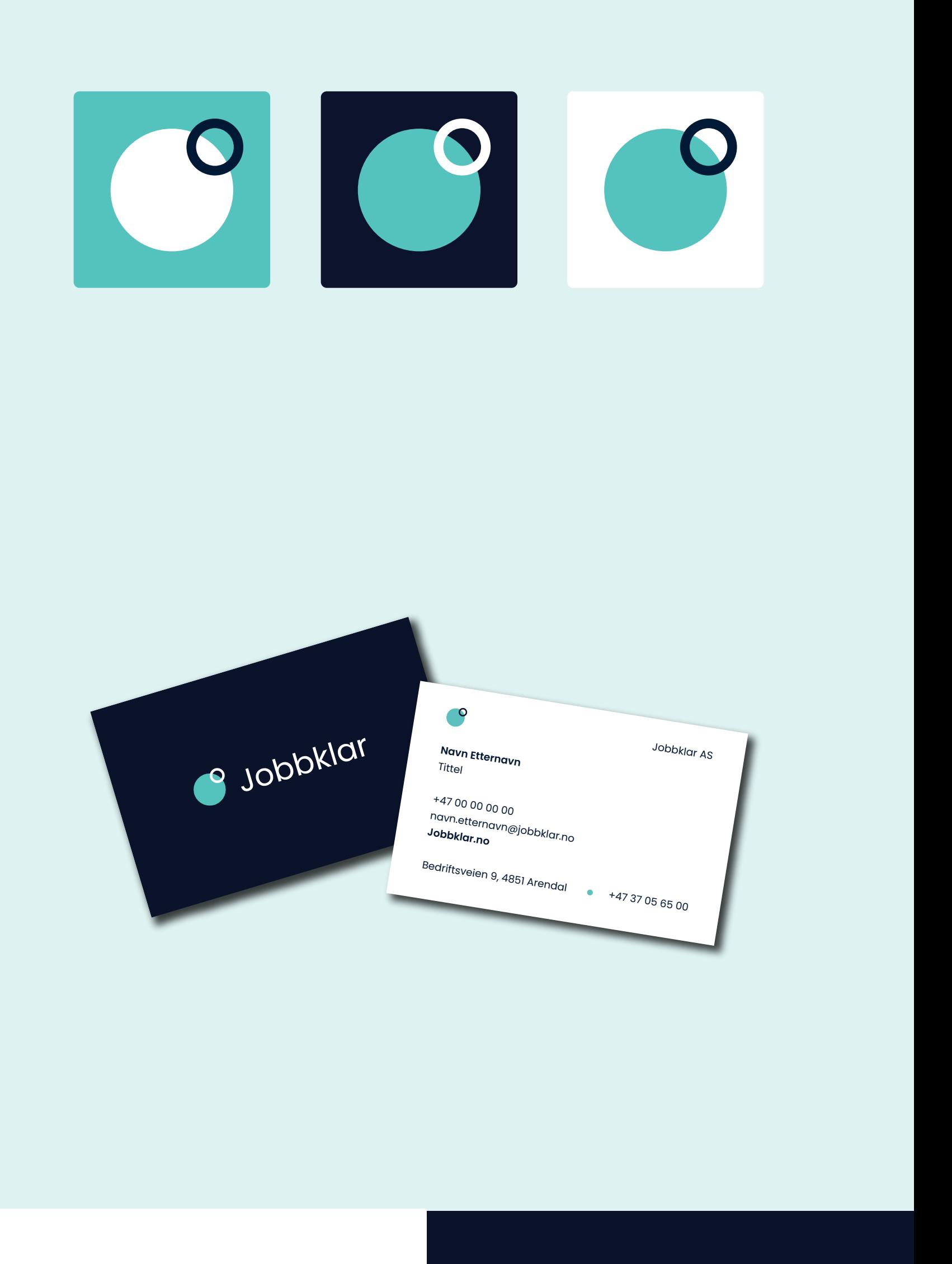

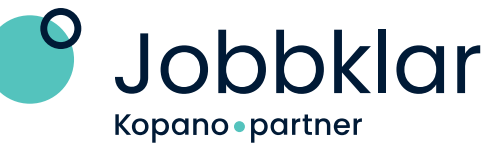

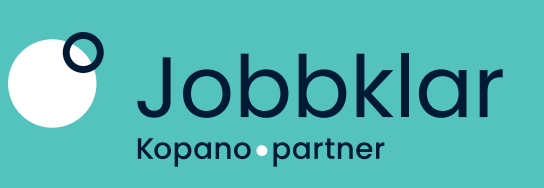

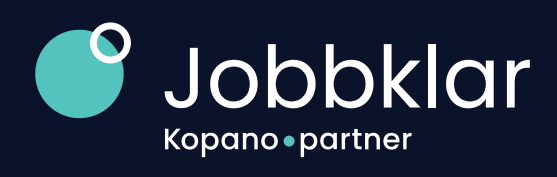

## Om oss

Jobbklar er en arbeids- og inkluderingsbedrift i Agder som hjelper mennesker videre i liv og karriere. Selskapet består av morselskapet Jobbklar Norge AS og fem datterselskaper som alle har et ideelt formål. Jobbklar er en del av Kopano-kjeden, en nasjonal kjede bestående av arbeidsinkluderingsbedrifter som samlet dekker hele Norge.

Jobbklar sin visjon er å skape et arbeidsmarked med rom for alle.

## Våre verdier

## Åpen

Vi møter alle mennesker med

respekt, vennlighet og forventninger.

### Modig

handlekraftige.

- 
- 
- 
- 
- 

### Vi utfordrer, er dedikerte og

### Real

Vi er pålitelige og tilgjengelige, og vi følger opp arbeidstaker og bedrift. Vi holder det vi lover.

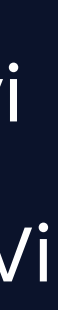

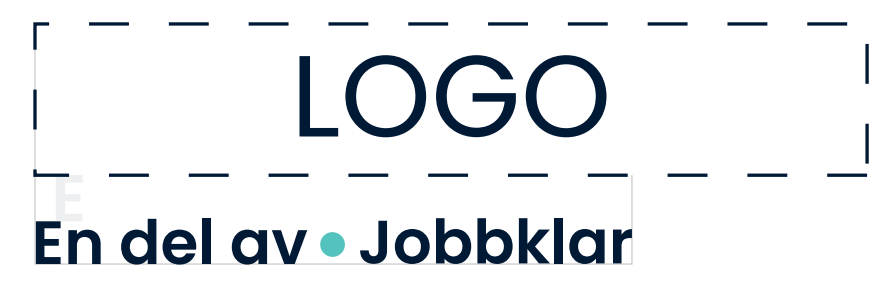

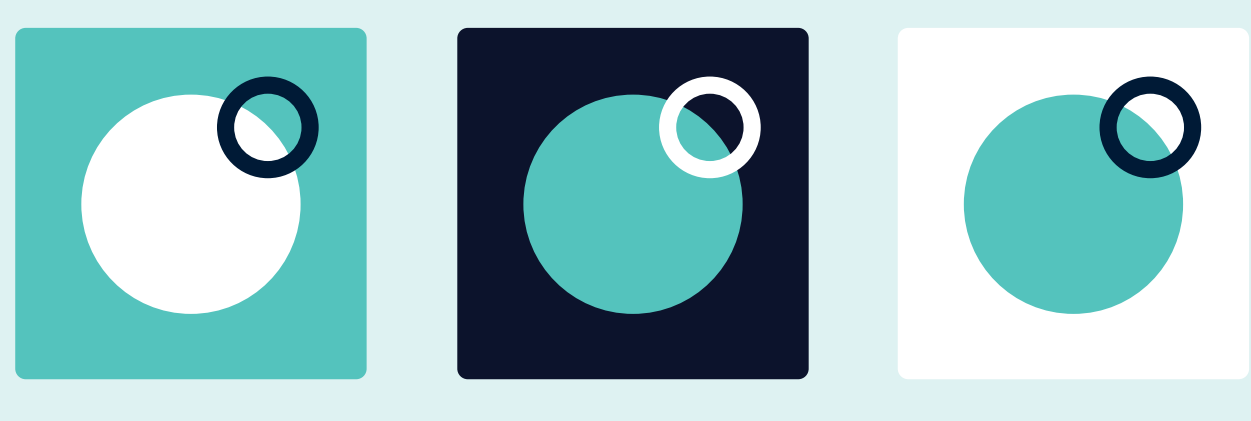

# Logo

Logoen til Jobbklar består av et logosymbol med navnetrekket til Jobbklar, og en under tekst med tilhørighet til Kopano. Logosymbolet er basert på symbolikk som gjenspeiler selskapet og hvordan vi vil fremstå. Ringvirkninger, partnerskap, fellesskap, samarbeid og inkludering er viktige stikkord. Den lille sirkelen som ligger over den store representerer inkludering og partnerskap spesielt.

Logo kan brukes i positiv og negativ. Fargen på bokstavene og den lille sirkelen skal alltid være hvit eller mørk blå.

Det skal alltid være luft tilsvarende bredden av den største sirkelen rundt logoen.

Typografien plasseres fra symbolet med av stand tilsvarende den lille sirkelen. Navnetrekket settes i Poppins Regular med 15 pt sperring. Øverste del av bokstavene skal være på linje med midten av den lille sirkelen.

Logoen plasseres som en regel oppe i venstre hjørne.

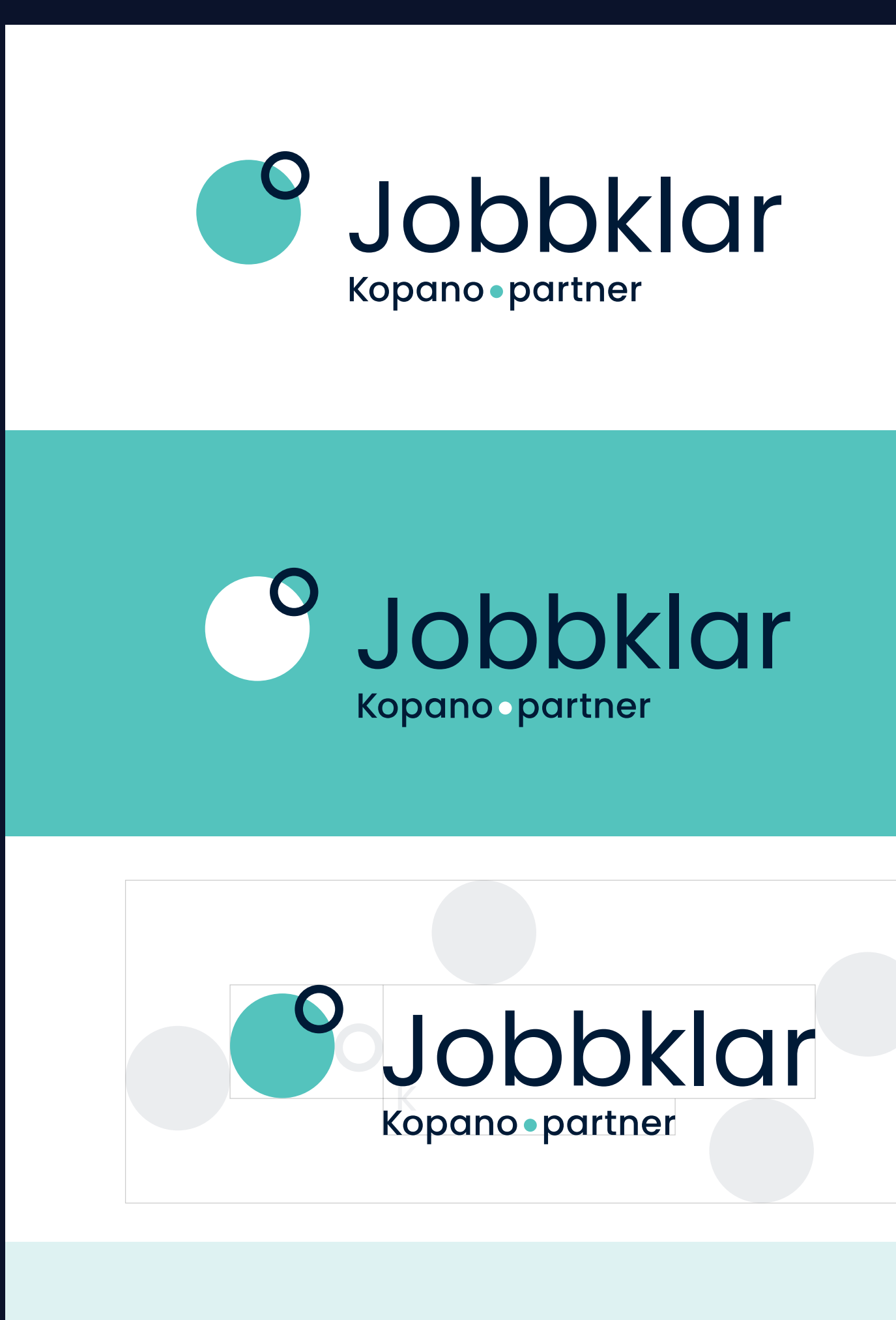

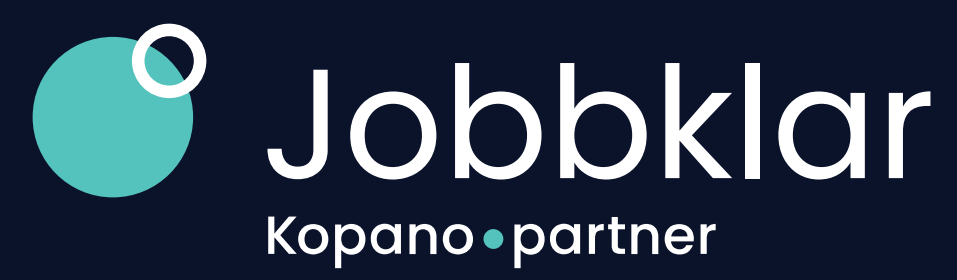

Farger

#### **Primærfarger**

Fargepaletten er basert på personlighetstesten, i tillegg til å være inspirert av sosial og økonomisk bærekraft der det brukes mye blått, gult/oransje og rødtoner.

Den mørkeblå fargen gir et premium preg samtidig som kontrastfargen får frem det nyskapende og emosjonelle. Kontrastfargen har også en kobling til teknologi, og gir merkevaren en tydelig personlighet som skaper gjenkjennelighet, skiller seg ut og er mer "høylytt". Sammen støtter de opp under Kopano sitt mål om å være en ledende kunnskapsbedrift, samtidig som vi tørr å skille oss ut og være nyteknende.

Til bakgrunner kan lys turkis brukes. Lys turkis er Kopano turkis i 20%.

#### **Sekundærfarger**

Sekundærfargene støtter opp om fargepaletten, tilfører noen varmere nyanser og gir større spillerom i identiteten. Vi varierer også fargebruken avhengig av målgruppen som vi snakker til. De varmere nyansene i sekundærpaletten er med på å gjøre merkevaren mer human.

Sekundærfarger kan brukes på produkter, infografikk, digitale flater, illustrasjoner og andre steder det er behov for en utvidet fargepalett.

Alle sekundærfarger kan også brukes som bakgrunner i 20%.

I infografikk og grafer kan fargene brukes i 40 og 60% om det er behov for mange nyanser.

#### **Tertiærfarger**

Tertiærfarger brukes om det er behov for andre mørke nyanser. Det kan for eksempel være i infografikker eller i større publikasjoner.

Mørk rød brukes helst i kombinasjon med gul og korall.

Mørk lilla brukes helst i kombinasjon med lilla og grønn.

**Fargekombinasjoner**

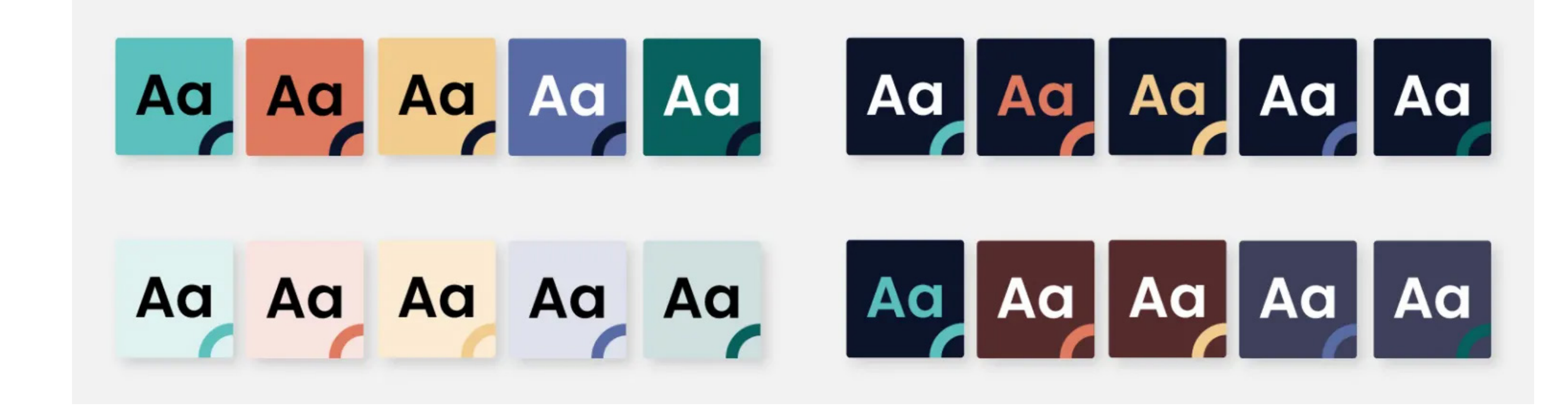

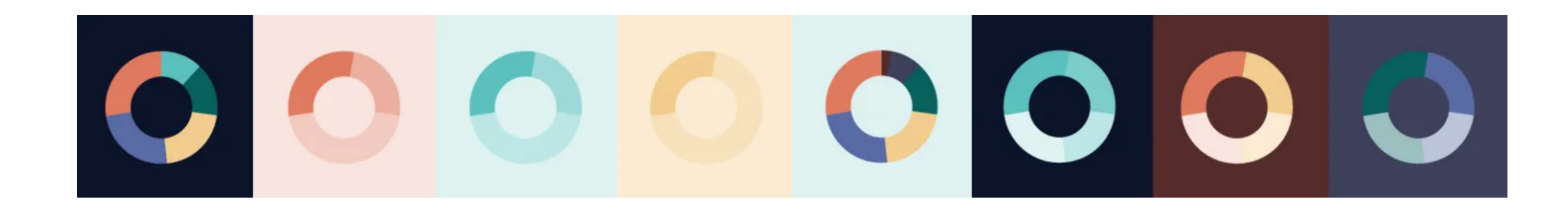

**Vekting**

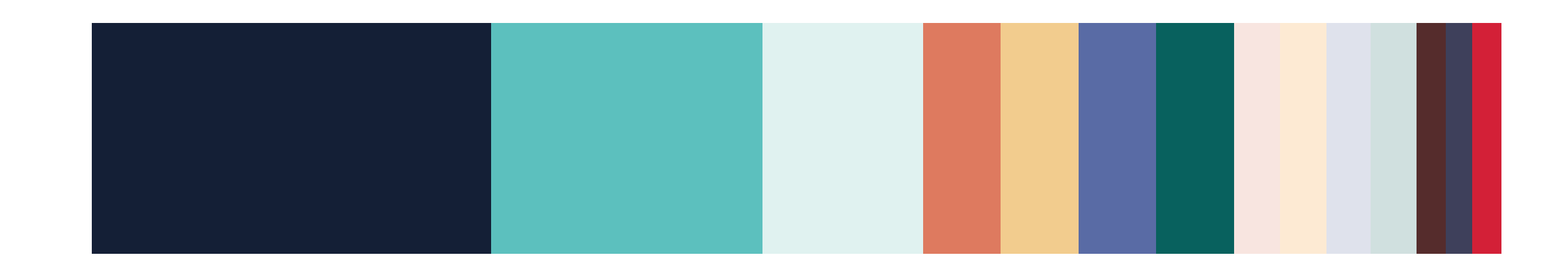

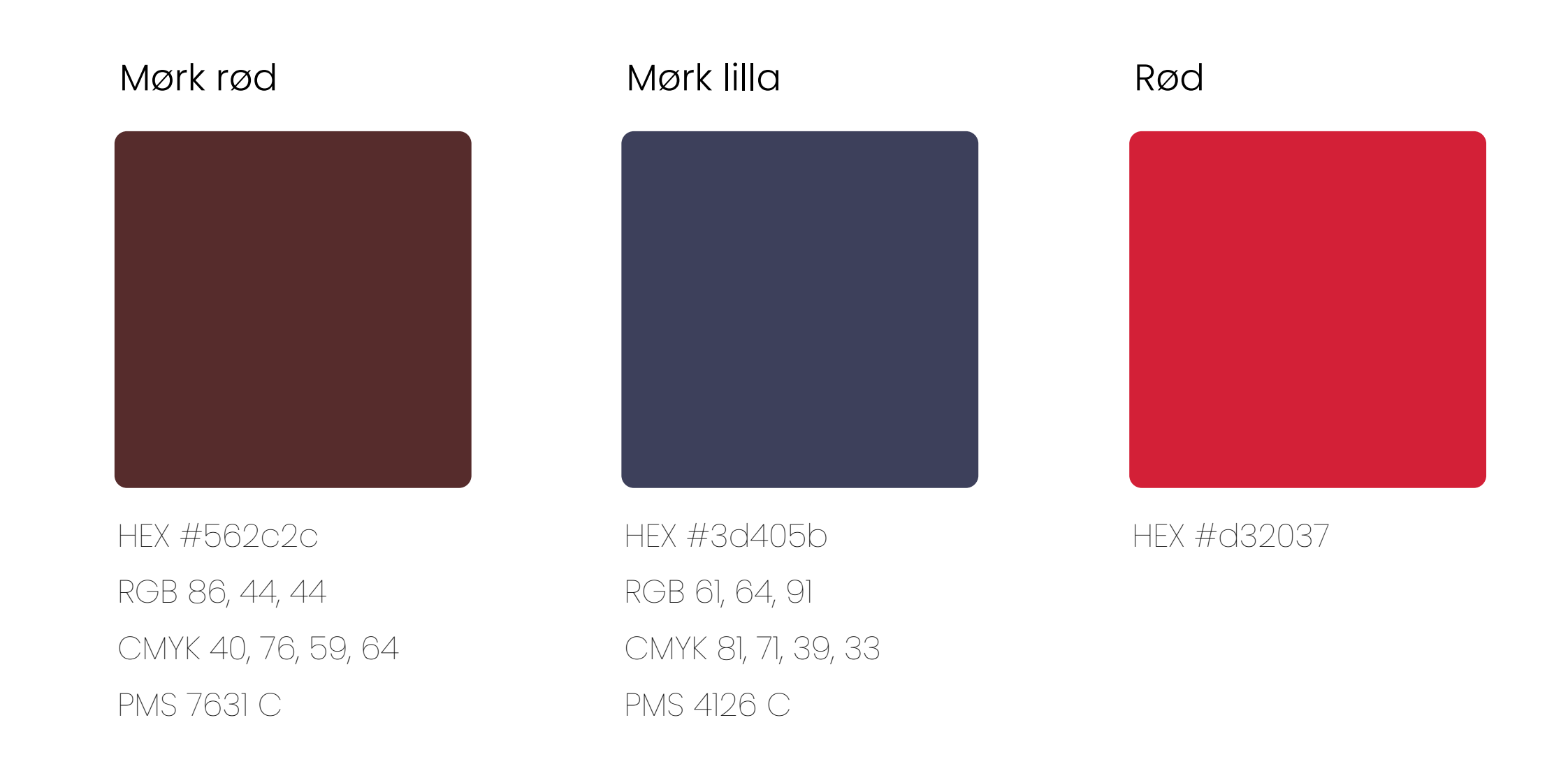

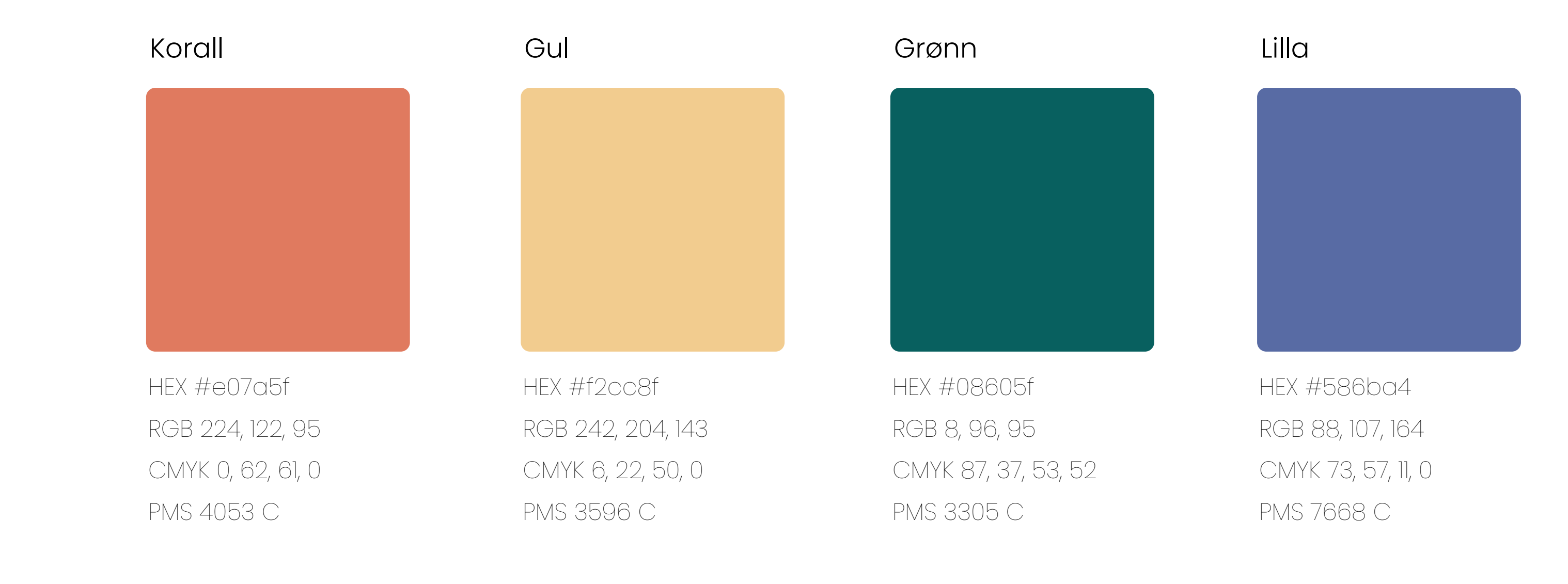

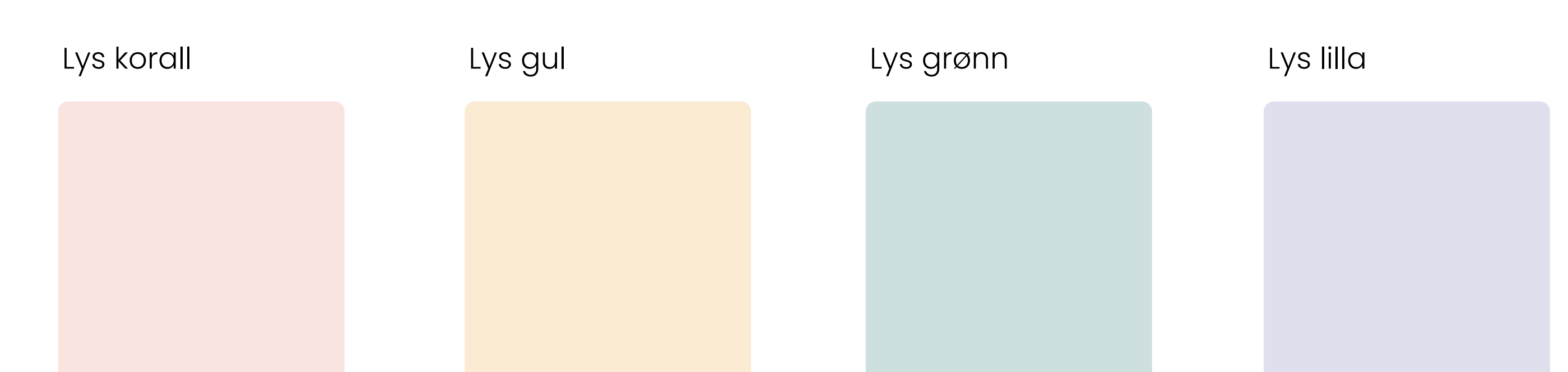

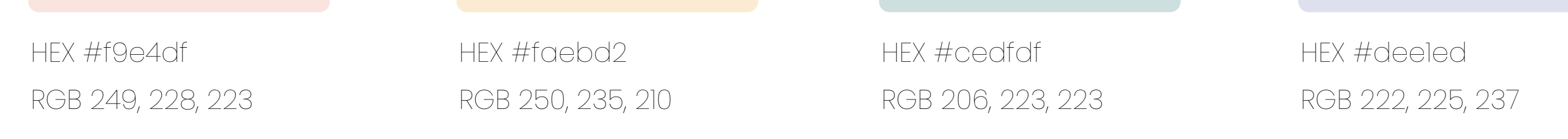

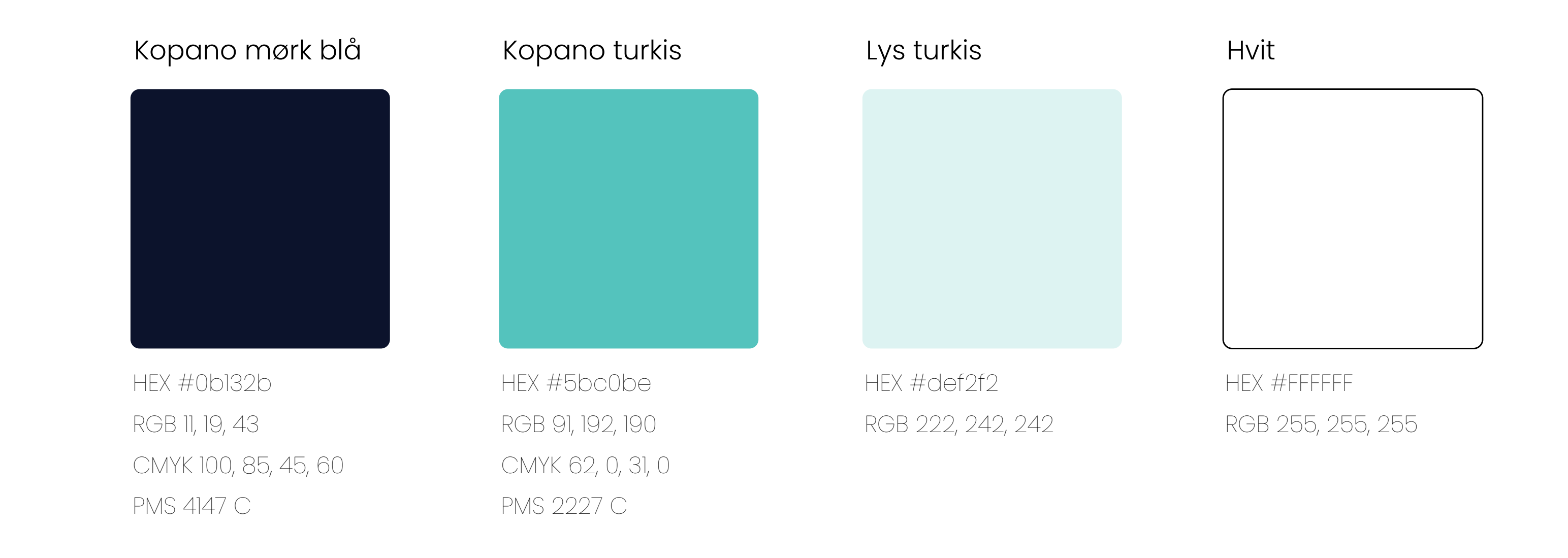

# Typografi

### Primærfont

Poppins er sans serif font fra Google. Den er valgt som typografi fordi den er tidløs, human og geometrisk. De runde formene virker imøtekommende, samtidig som den er seriøs.

Gå til Google Fonts

**Poppins SemiBold** Poppins Medium Poppins Regular *Poppins Italic*

abcdefghijklmnopqrstuvwxyzæøå 1234567890

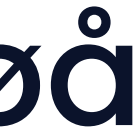

# Typografi

## Erstatningsfont

Arial brukes som erstatningsfont i Office-programmene. Erstatningsfonter blir brukt for å sikre at alle brukere har tilgang til de samme fontene for å skape bedre brukervennlighet.

**Arial Bold** Arial Regular *Arial Italic*

abcdefghijklmnopqrstuvwxyzæøå 1234567890

## Grafiske elementer

#### Last ned grafiske elementer

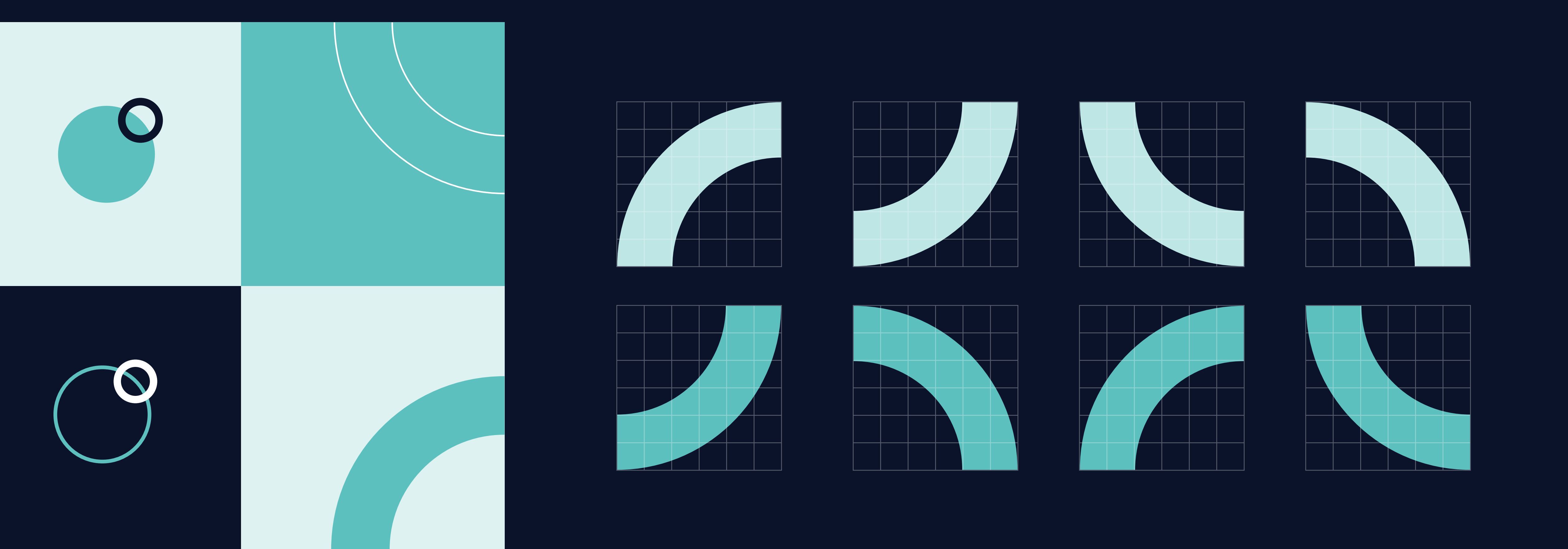

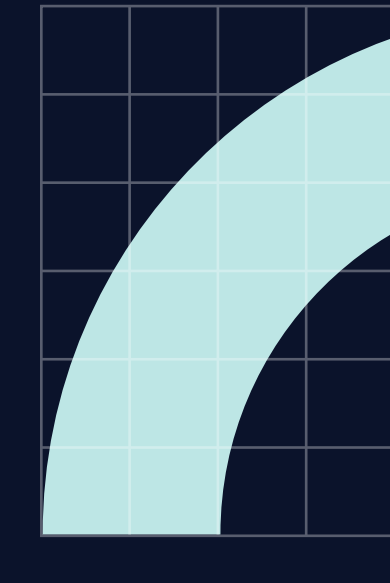

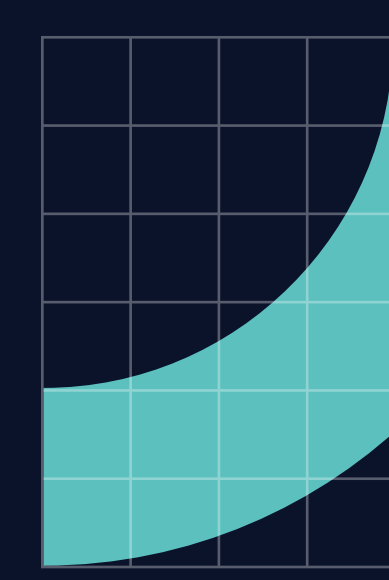

#### De grafiske elementene er hentet fra logosymbolet. Elementene kan brukes på mange ulike måter og i ulike farger.

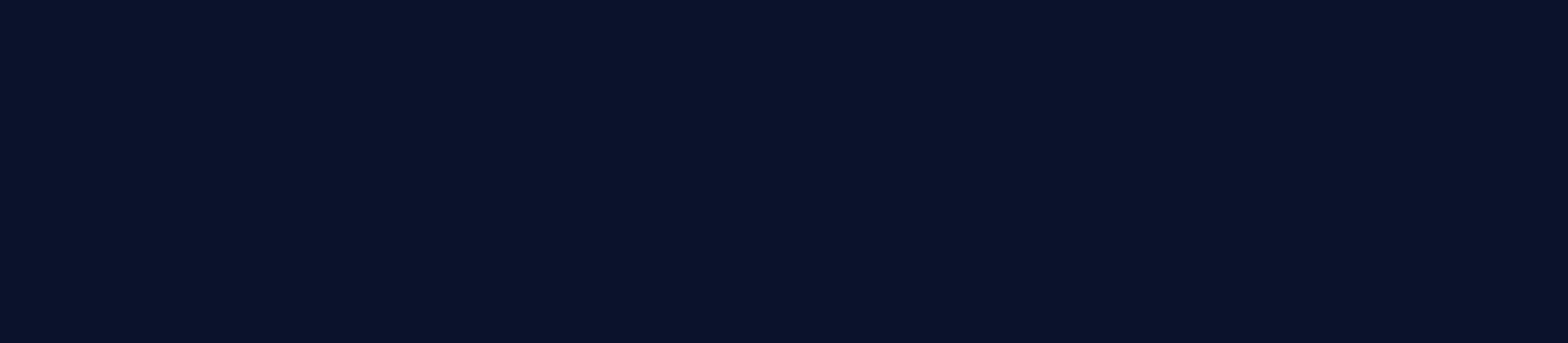

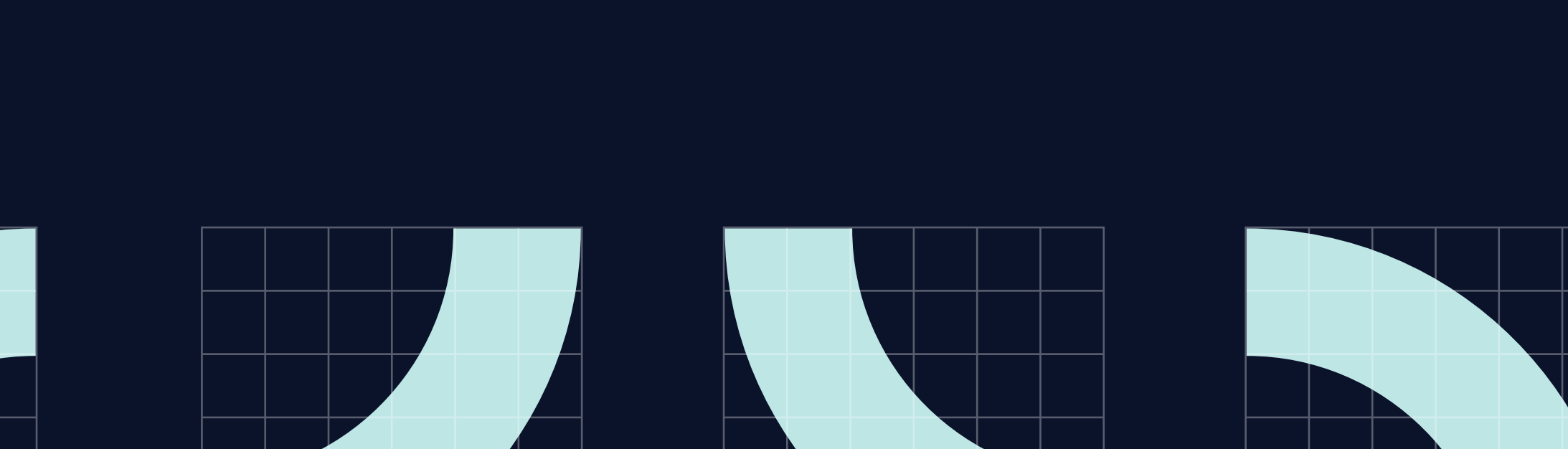

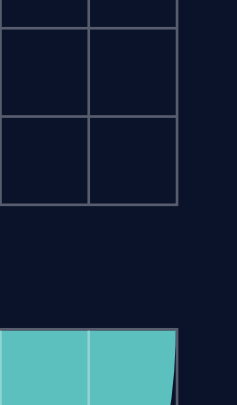

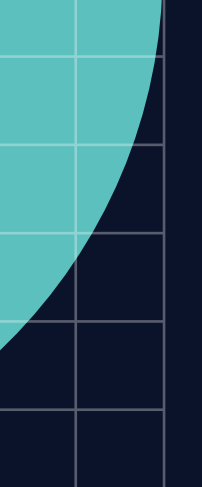

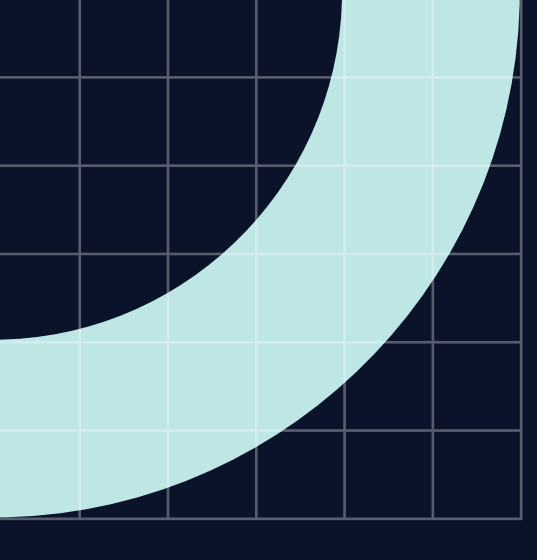

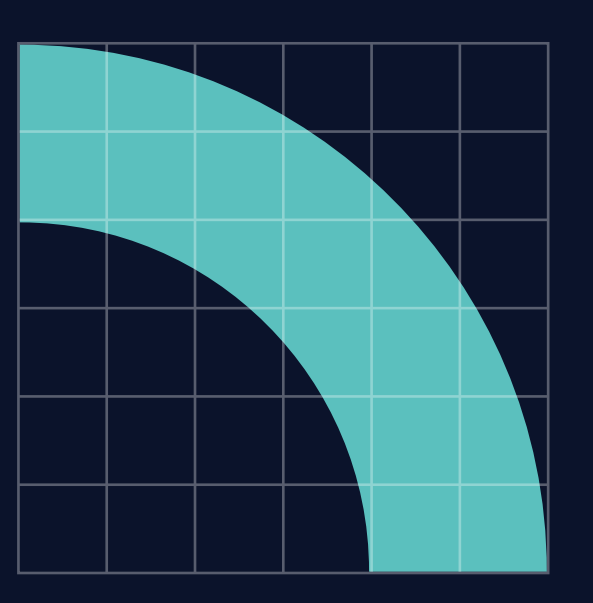

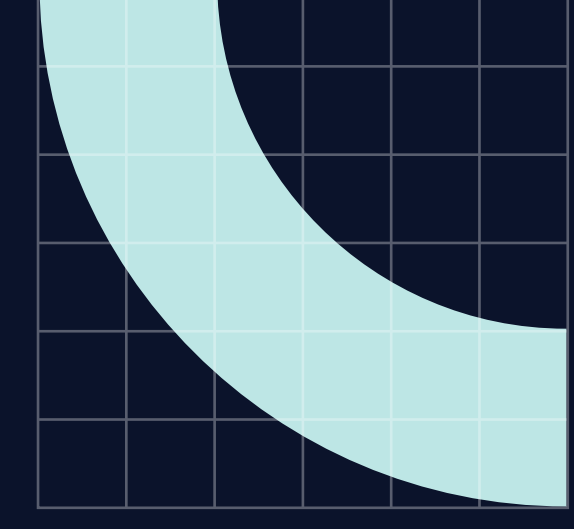

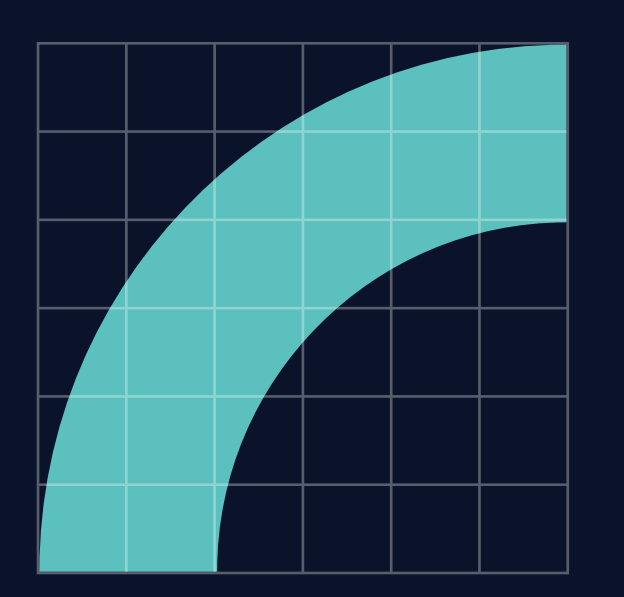

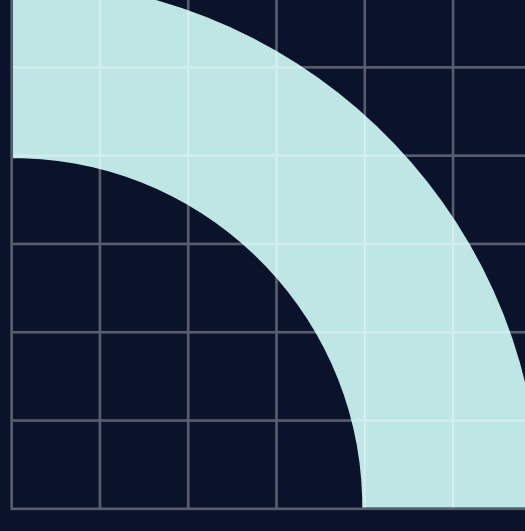

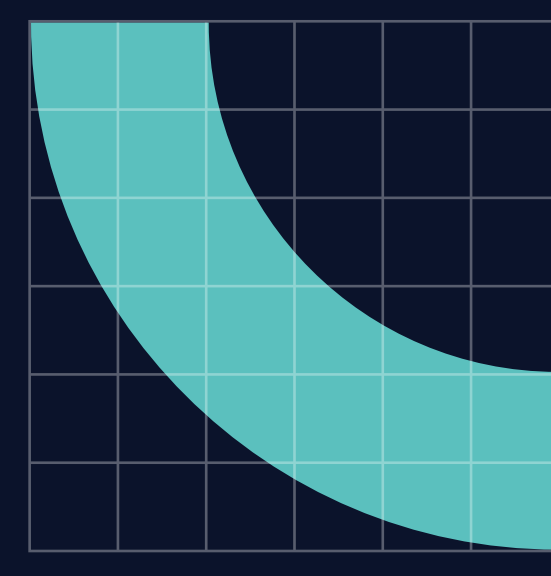

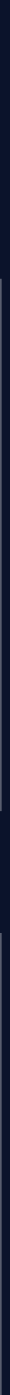

## Ikoner

Ikonene er basert på geometriske former hentet fra logosymbolet og typografien. Oppbygningen er lik som i logosymbolet, der det brukes en ren fargeflate i tillegg til en form med outline. Bruk de ulike formene til å bygge opp ulike ikoner.

Ikoner kan brukes illustrativt eller til forsterking av budskap. For å lage et nytt ikon brukes en rute på 90x90 pixler med en grid på 10x10. Tykkelsen på outline er 8 pt.

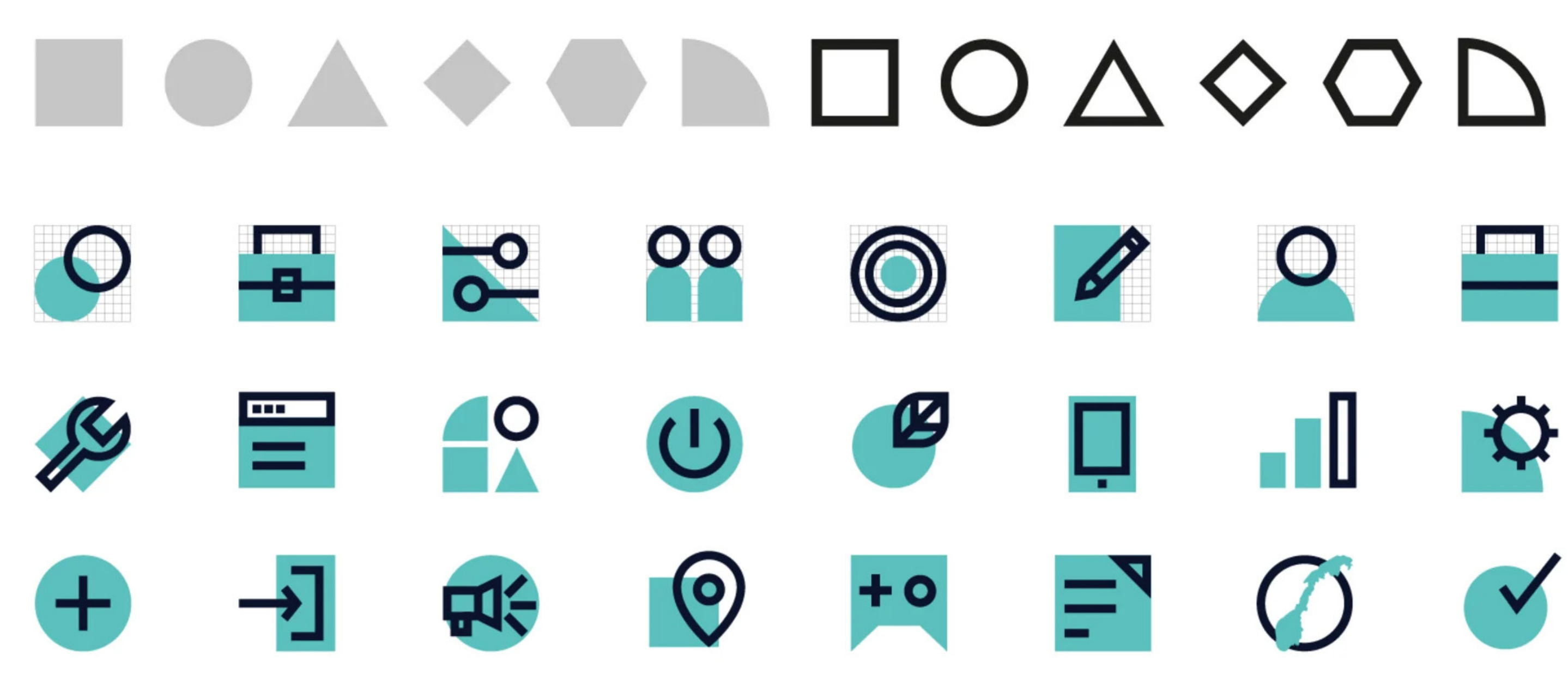

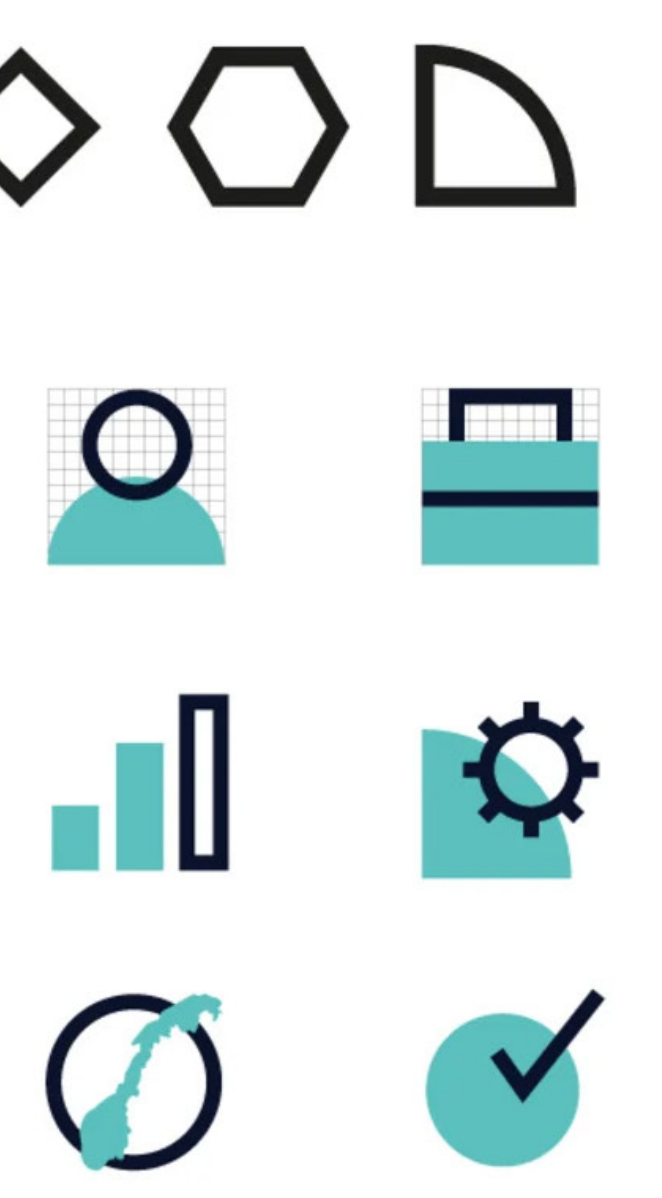

Last ned ikoner i SVG

Last ned ikoner i PNG

Last ned ikoner i EPS

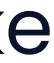